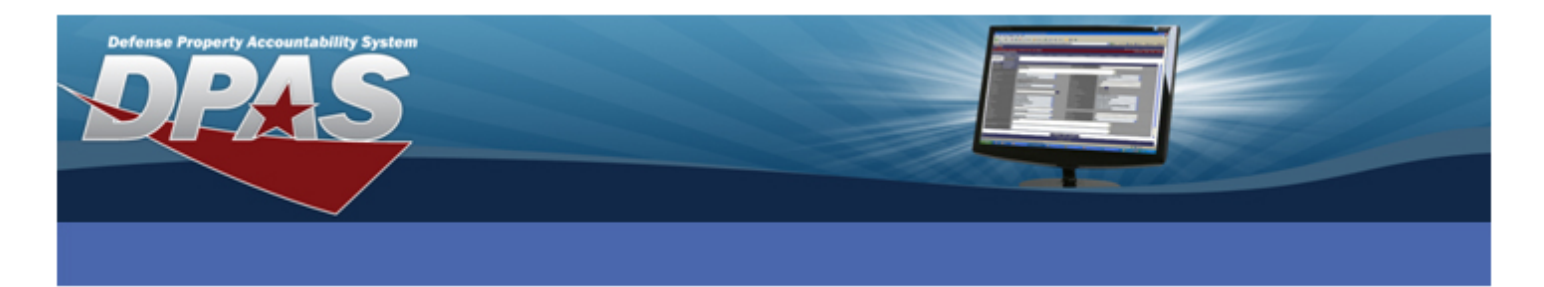

## **Maintenance Inquiries**

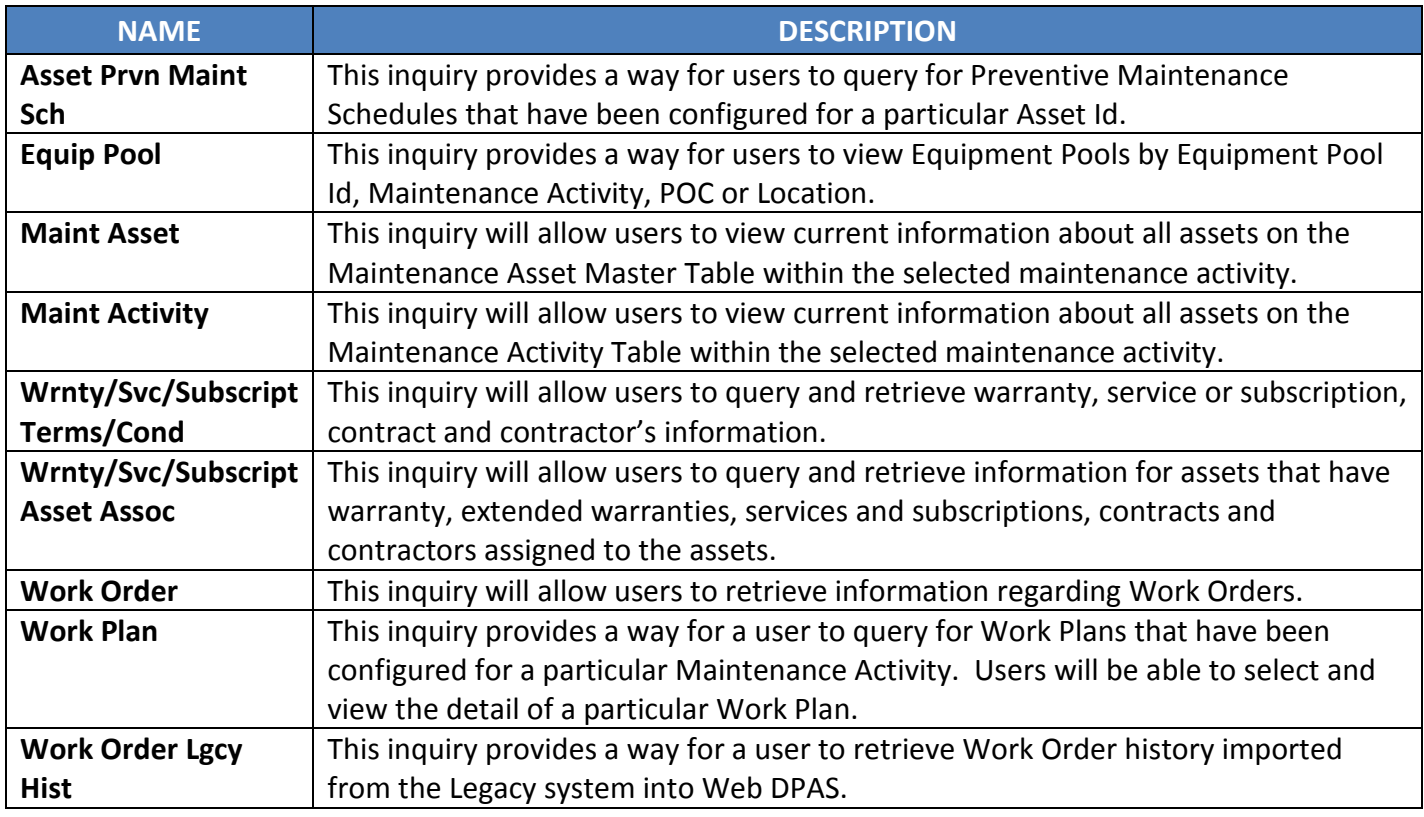

# **Utilization Inquiries**

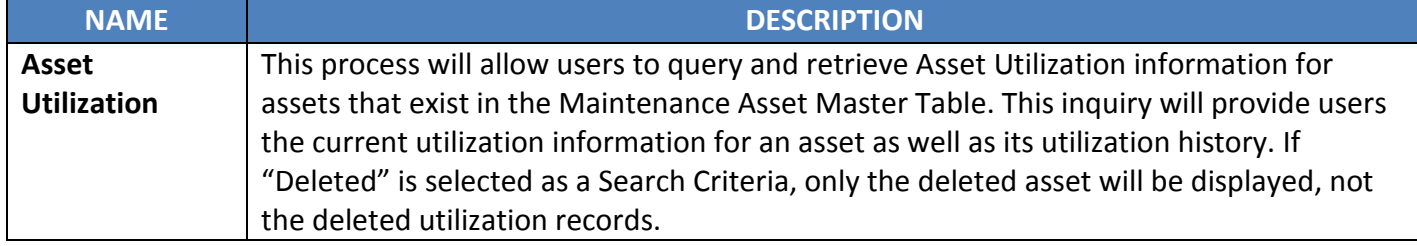

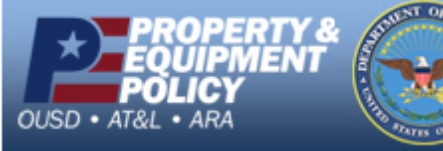

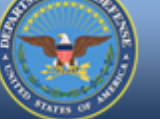

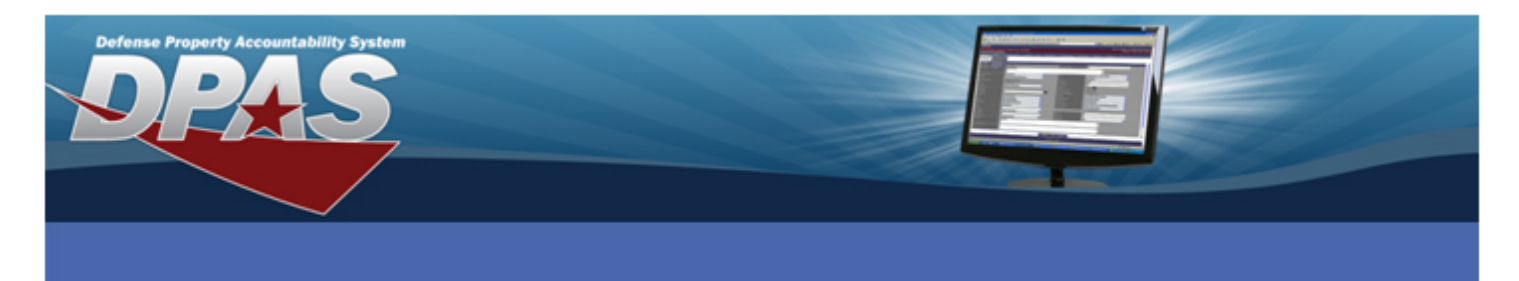

### **Dispatch Inquiries**

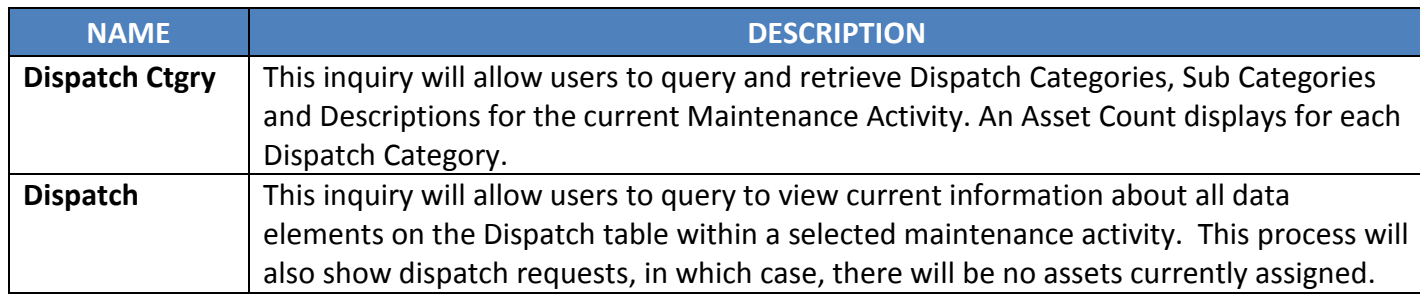

#### **Master Data Inquiries**

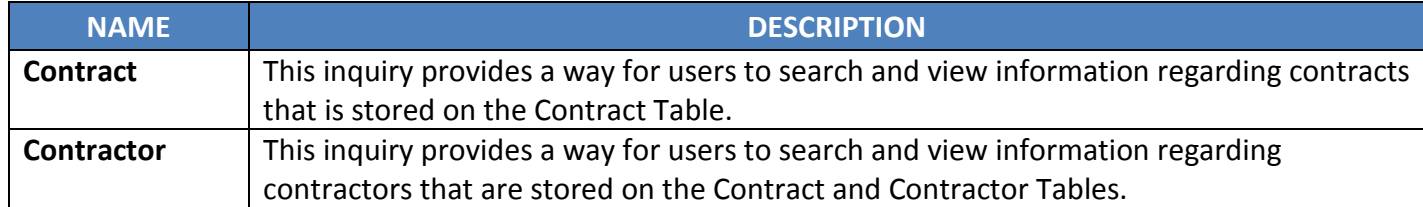

### **History Inquiries**

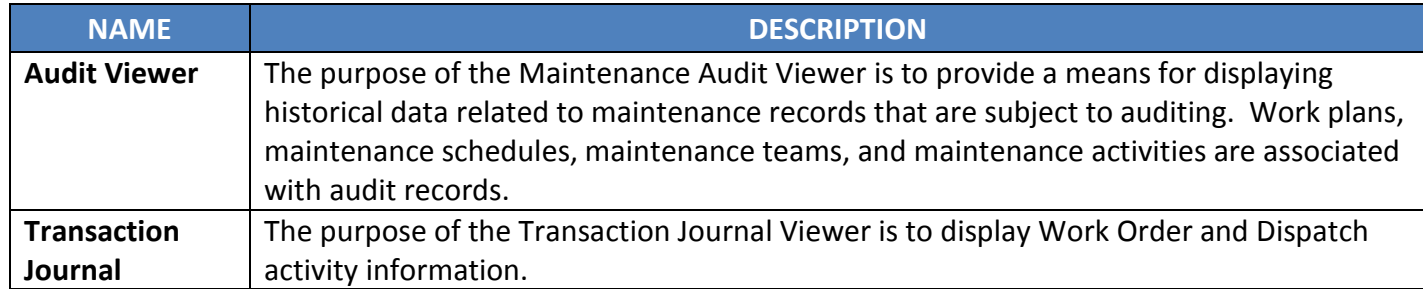

### **Statistics Inquiries**

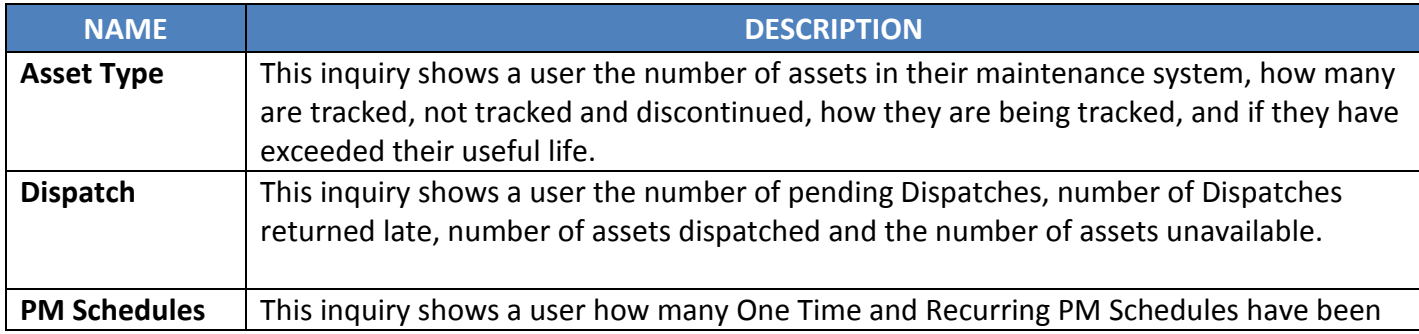

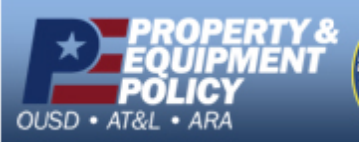

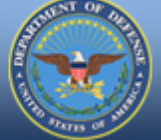

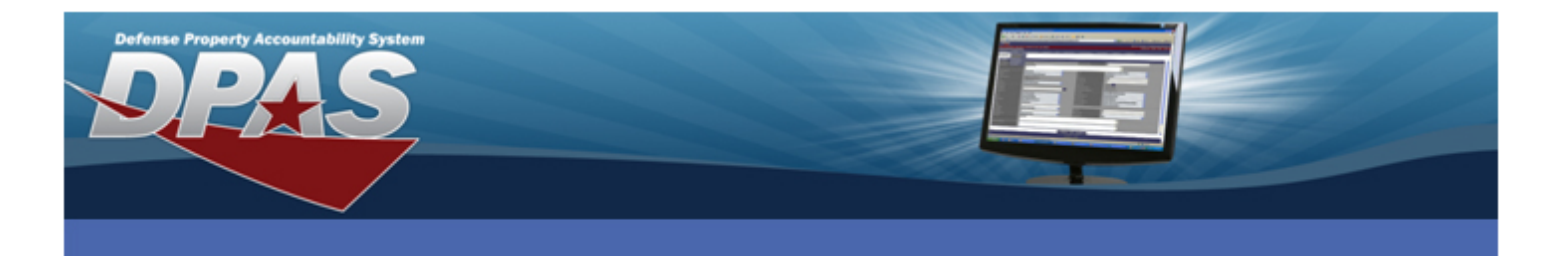

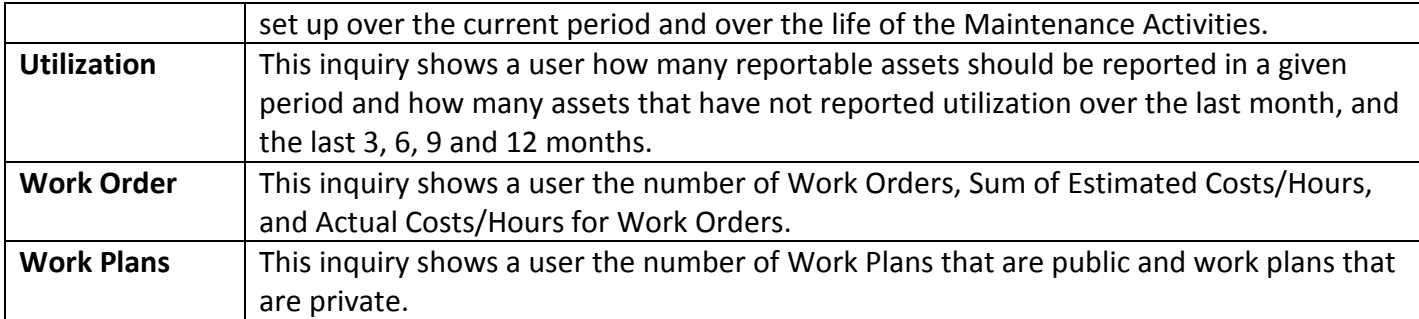

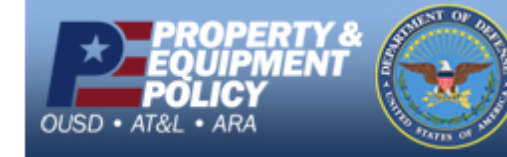